# **copycat Documentation**

*Release v0.1*

**Heinz Riener**

**Aug 07, 2019**

# **CONTENTS**

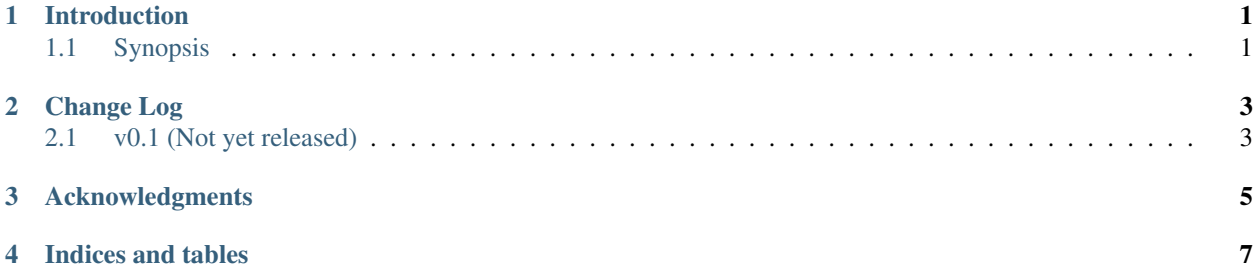

### **ONE**

# **INTRODUCTION**

# <span id="page-4-1"></span><span id="page-4-0"></span>**1.1 Synopsis**

The C++ library *copycat* implements tools for design understanding.

### **TWO**

# **CHANGE LOG**

## <span id="page-6-1"></span><span id="page-6-0"></span>**2.1 v0.1 (Not yet released)**

- Temporal logics LTL (*ltl\_formula\_store*)
- Datastructures Waveform (*waveform*) Finite or infinite trace (*trace*)
- Generators Waveform generator (*waveform\_generator*)
- Algorithms Sequential simulator (*sequential\_simulation*) LTL evaluation on finite traces (*ltl\_finite\_trace\_evaluator*)
- Utils Three-valued Boolean (*bool3*) Five-valued Boolean (*bool5*)
- IO LTL reader (*ltl\_reader*)

**THREE**

### <span id="page-8-0"></span>**ACKNOWLEDGMENTS**

**FOUR**

<span id="page-10-0"></span>**INDICES AND TABLES**